## **Hand-out – Matching panels to inverter**

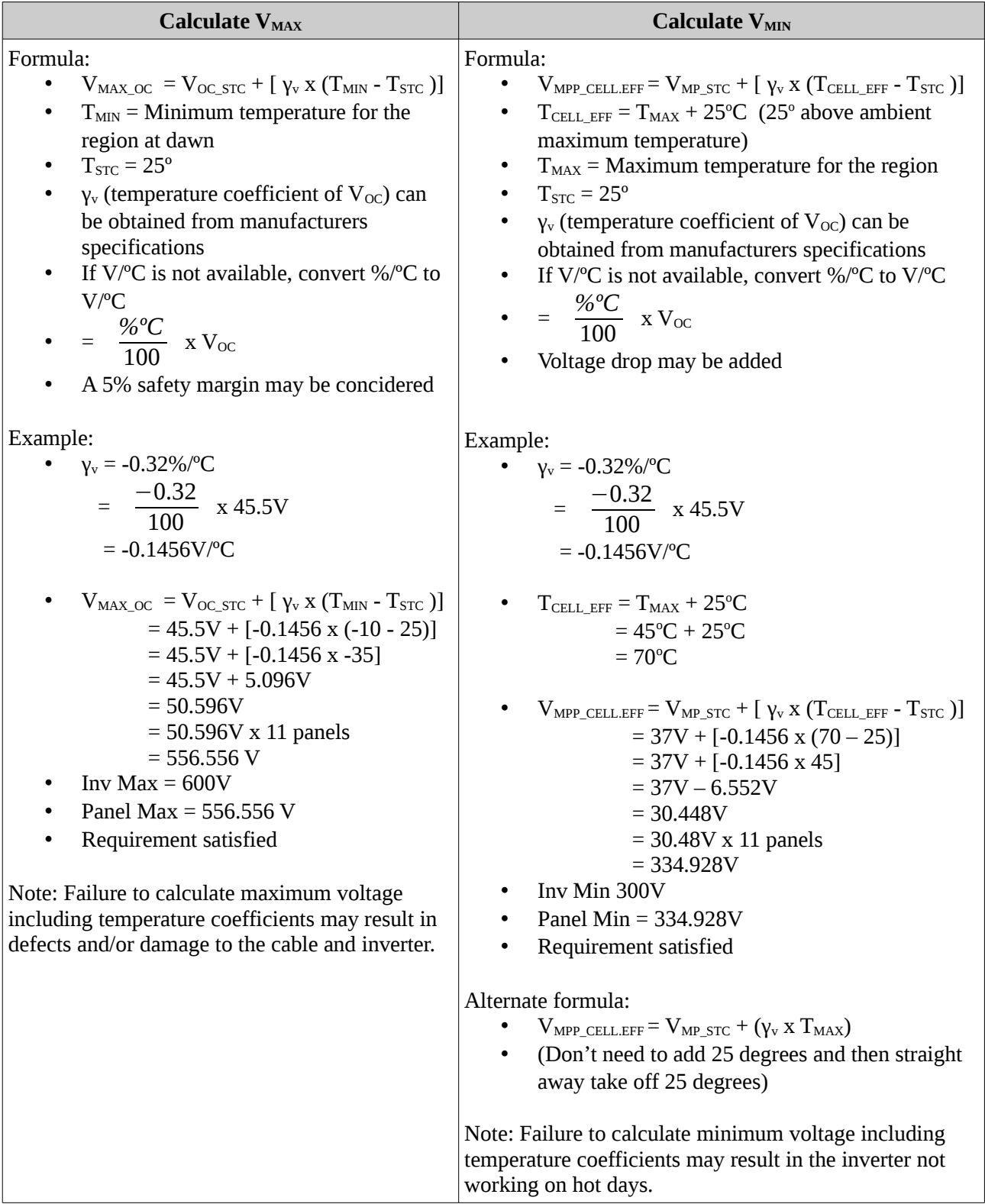

**Calculate IMAX Calculate I<sub>MAX</sub>** Formula: •  $I_{SC\_CELL.EFF} = I_{SC\_STC} + [ \gamma_I \times (T_{CELL\_EFF} - T_{STC}) ]$ •  $T_{\text{CELL\_EFF}} = T_{\text{MAX}} + 25^{\circ}C$  (25° above ambient maximum temperature) •  $T_{MAX}$  = Maximum temperature for the region  $T_{STC} = 25^{\circ}$  $v_I$  (temperature coefficient of I<sub>sc</sub>) can be obtained from manufacturers specifications • If I/<sup>o</sup>C is not available, convert %/<sup>o</sup>C to I/<sup>o</sup>C • =  $\frac{\%^{\circ}C}{100}$  x I<sub>sc</sub> • Can consider 5% safety margin Example: •  $v_v = 0.05\%$ /°C  $=\frac{0.05}{100}$  $\frac{0.05}{100}$  x 8.85A  $= 0.004$ m $A$ /°C •  $T_{\text{CELL EFF}} = T_{\text{MAX}} + 25^{\circ}\text{C}$  $= 45^{\circ}C + 25^{\circ}C$  $= 70^{\circ}$ C  $I_{SC\_CELL,EFF} = I_{SC\_STC} + [ \gamma_I \times (T_{CELL\_EFF} - T_{STC}) ]$  $= 8.85A + [0.004425 \times (70 - 25)]$  $= 8.85A + (0.004425 \times 45)$  $= 8.85A + 0.199$  $= 9.05A$ • Inv Max 10A Panel Max  $= 9.05A$ • Requirement satisfied Alternate formula:  $I_{SC\_CELL.EFF} = I_{SC\_STC} + (\gamma_{V} \times T_{MAX})$ 

• (Don't need to add 25 degrees and then straight away take off 25 degrees)